Mustafa Jarrar: Lecture Notes on **Decision Trees Machine Leaning**  Birzeit University, 2018

**Version 1**

# Machine Learning **Decision Trees Classification**

#### Mustafa Jarrar

**[Birzeit University](http://www.birzeit.edu/)** 

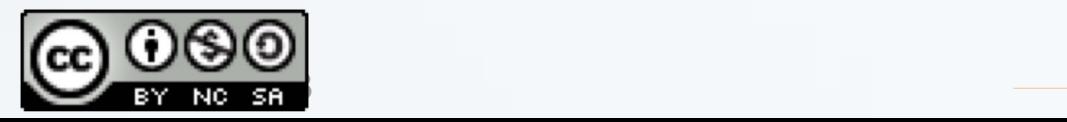

# **Watch this lecture and download the slides**

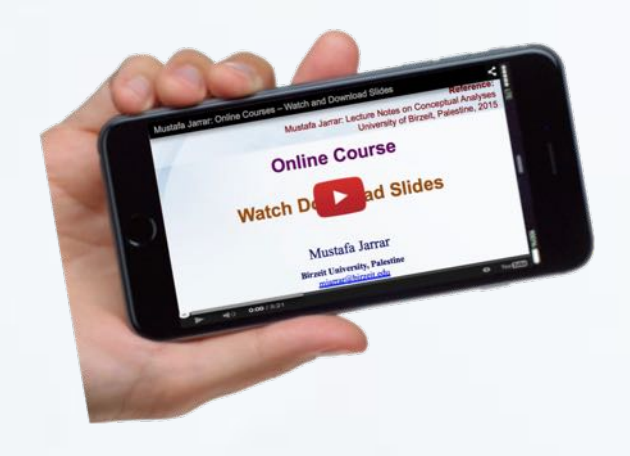

More Online Courses at: [http://www.jarrar.info](http://www.jarrar.info/) Course Page:<http://www.jarrar.info/courses/AI/>

Acknowledgement: This lecture is based on (but not limited to) to the lecture notes found in [1,2,3]

Mustafa Jarrar: Lecture Notes on **Decision Trees Machine Leaning**  Birzeit University, 2018

# **Machine Learning Decision Tree Classification**

In this lecture:

- q **Part 1: Motivation Example**
- **Part 2: ID3 Algorithm**
- **Part 3: Entropy and Information Gain**
- **□ Part 4: Overfitting and Pruning**
- **Part 5: Classifying Continuous/Numerical Values**
- **Part 6: Pros and Cons of Decision Trees**
- **□ Part 7: Using R to learn Decision Trees**

#### **Example of a Decision Tree**

Is it a good weather to play outside?

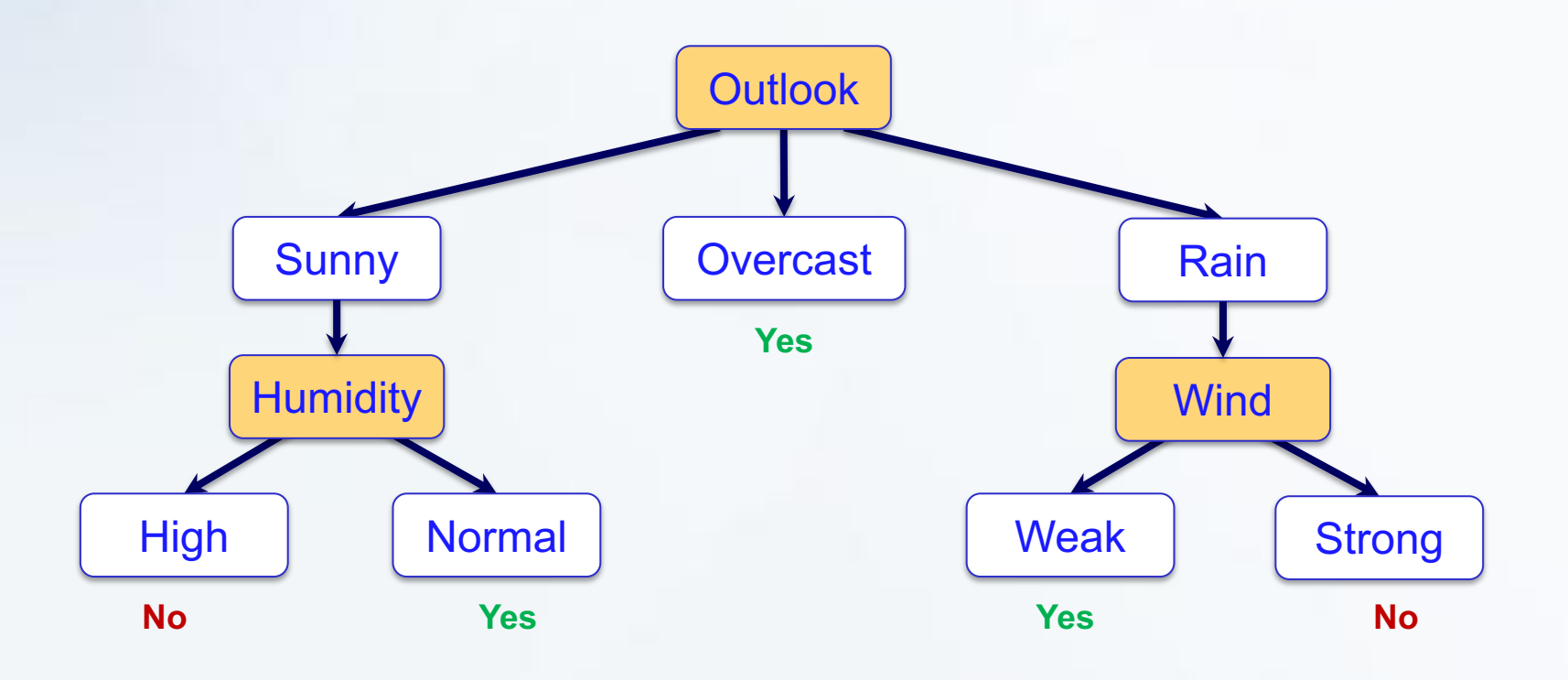

#### How to learn such a tree from past experience?

#### Given the following training examples, will you play in D15?

Divide and conquer: – split into subsets – are they pure? (all yes or all no) – if yes: stop – if not: repeat

#### See which subset new data falls into

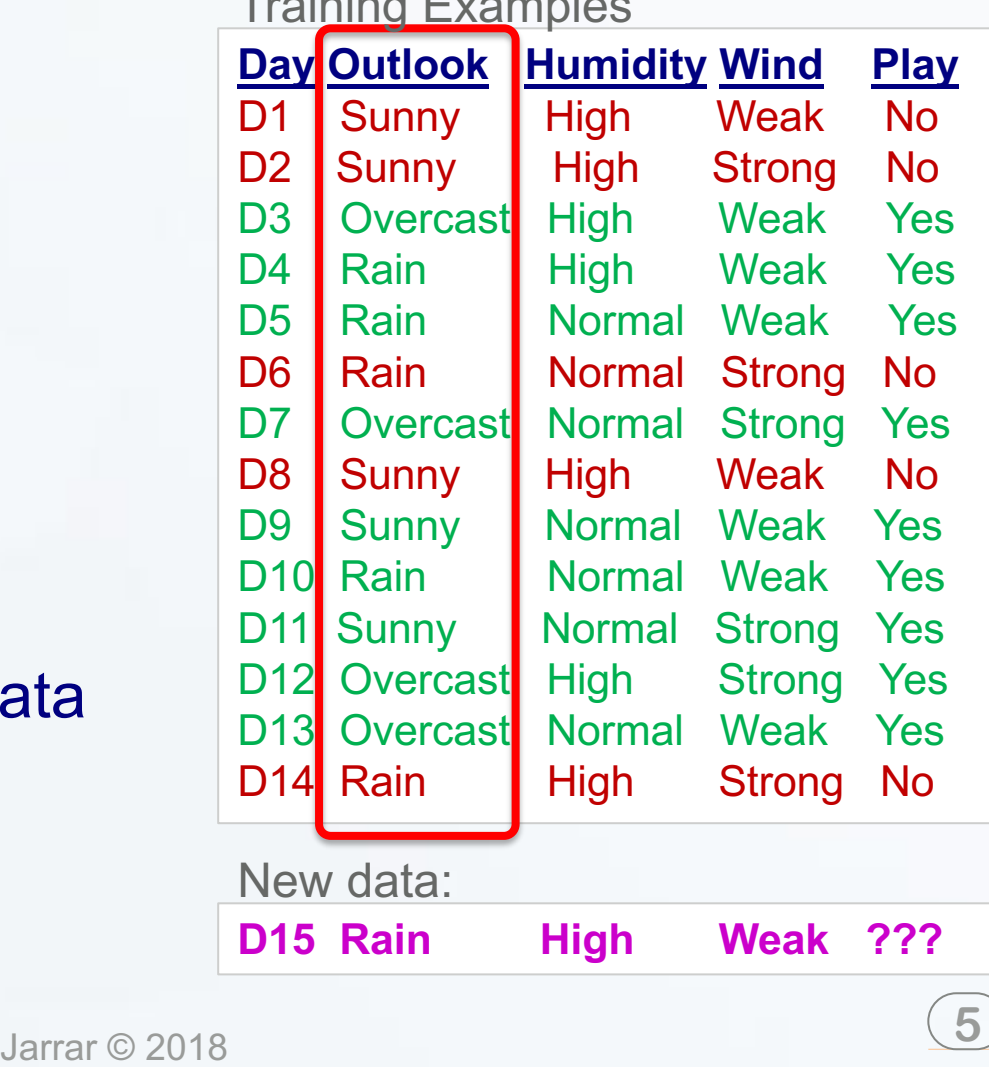

Training Examples

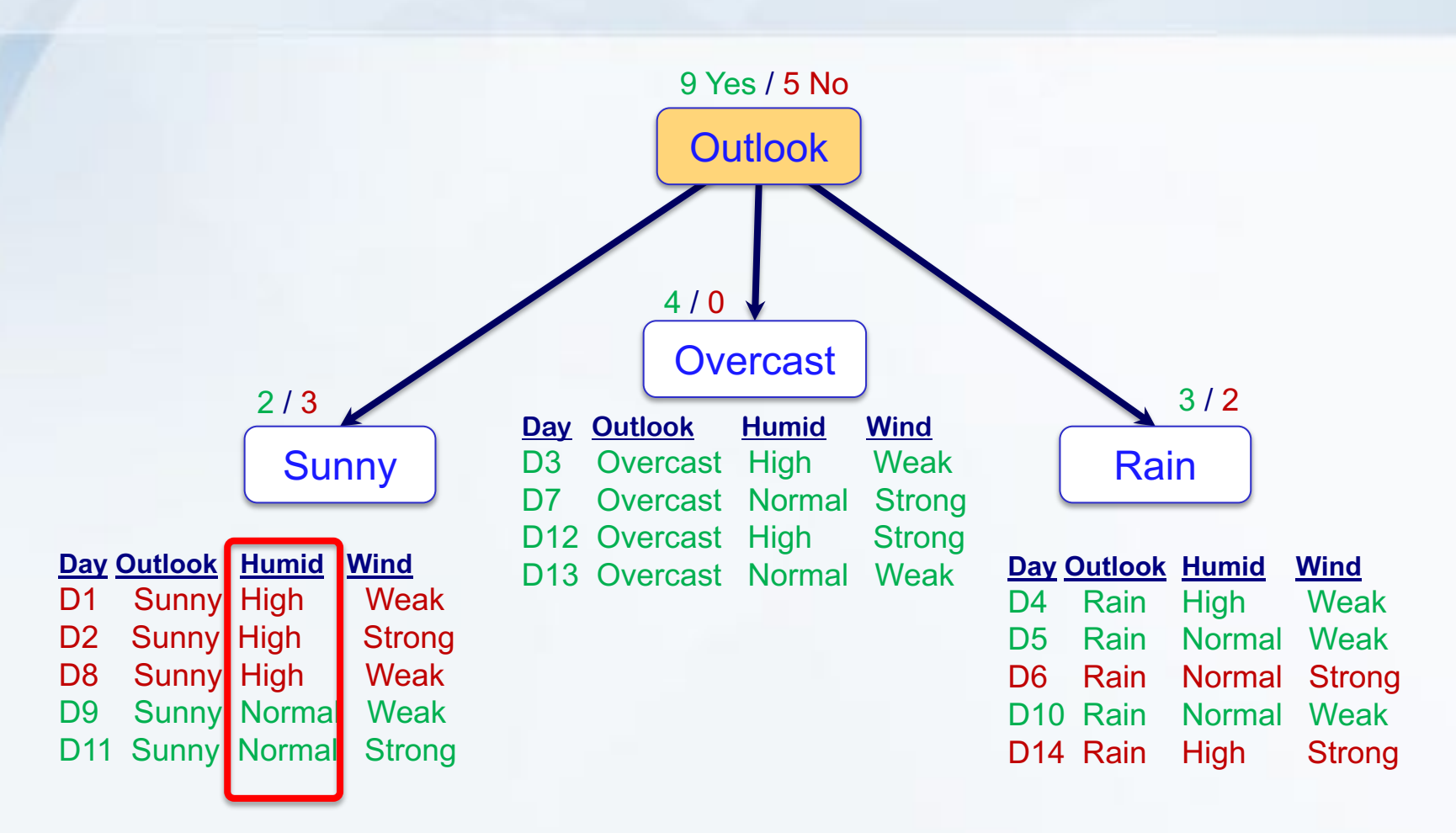

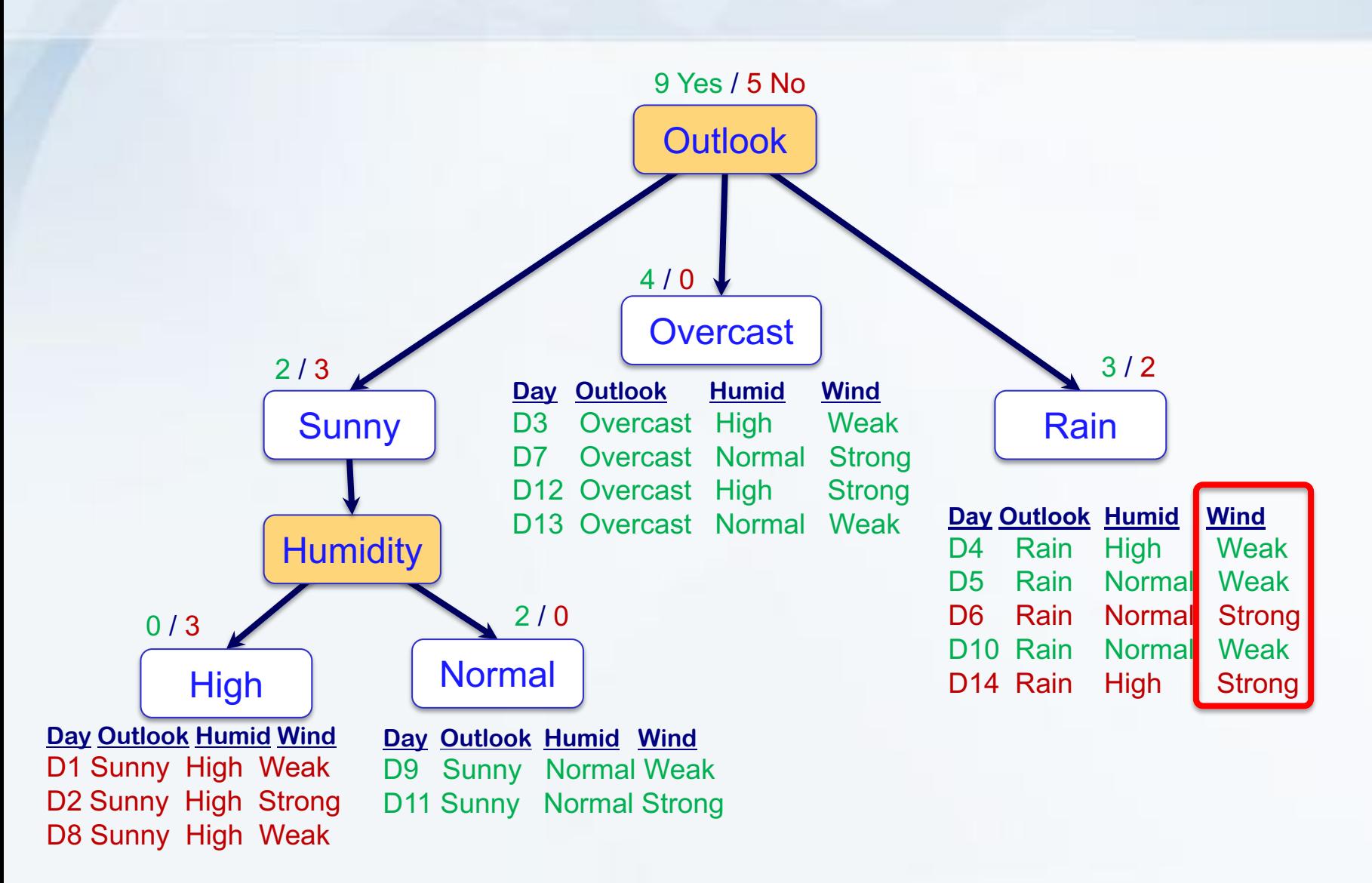

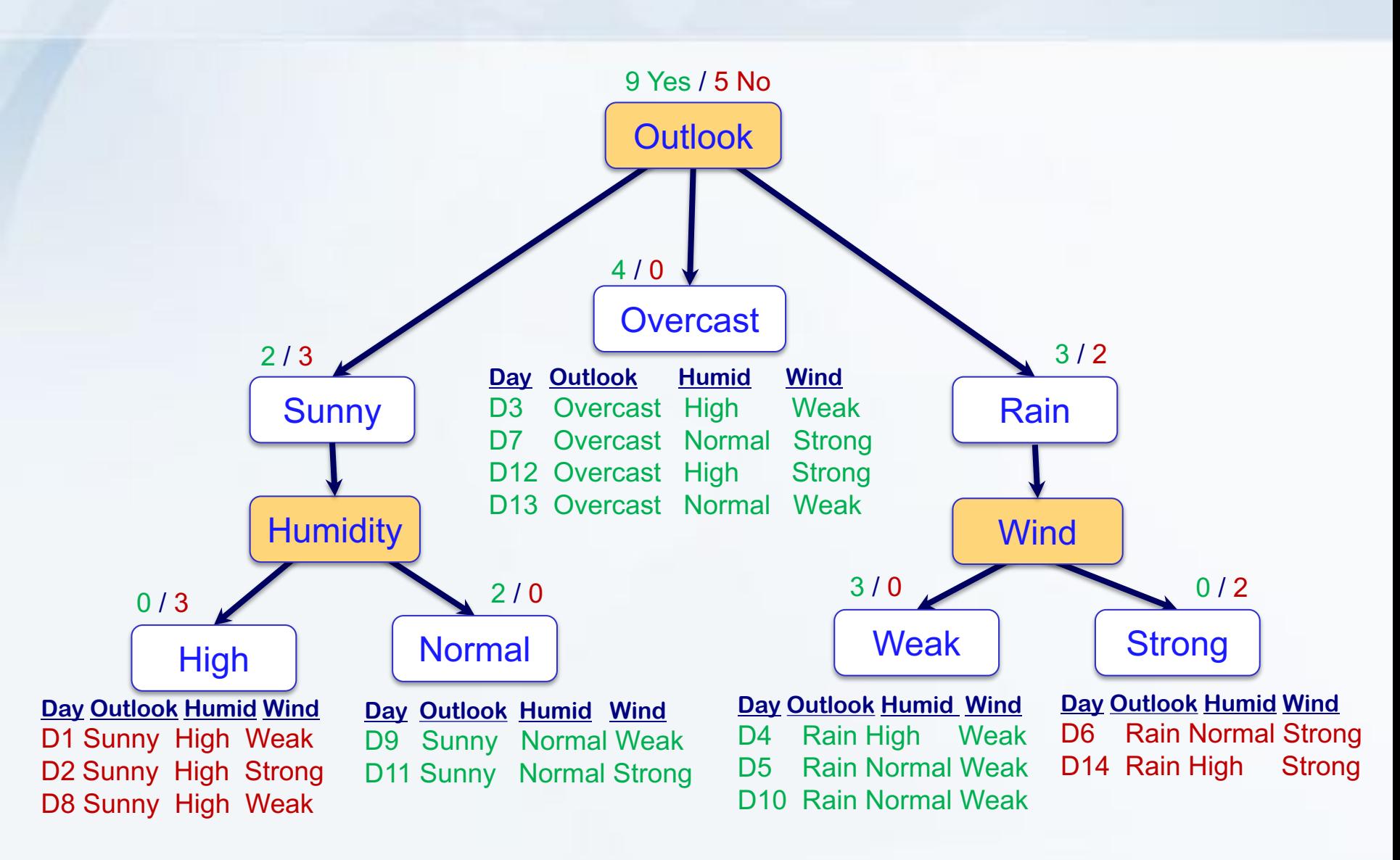

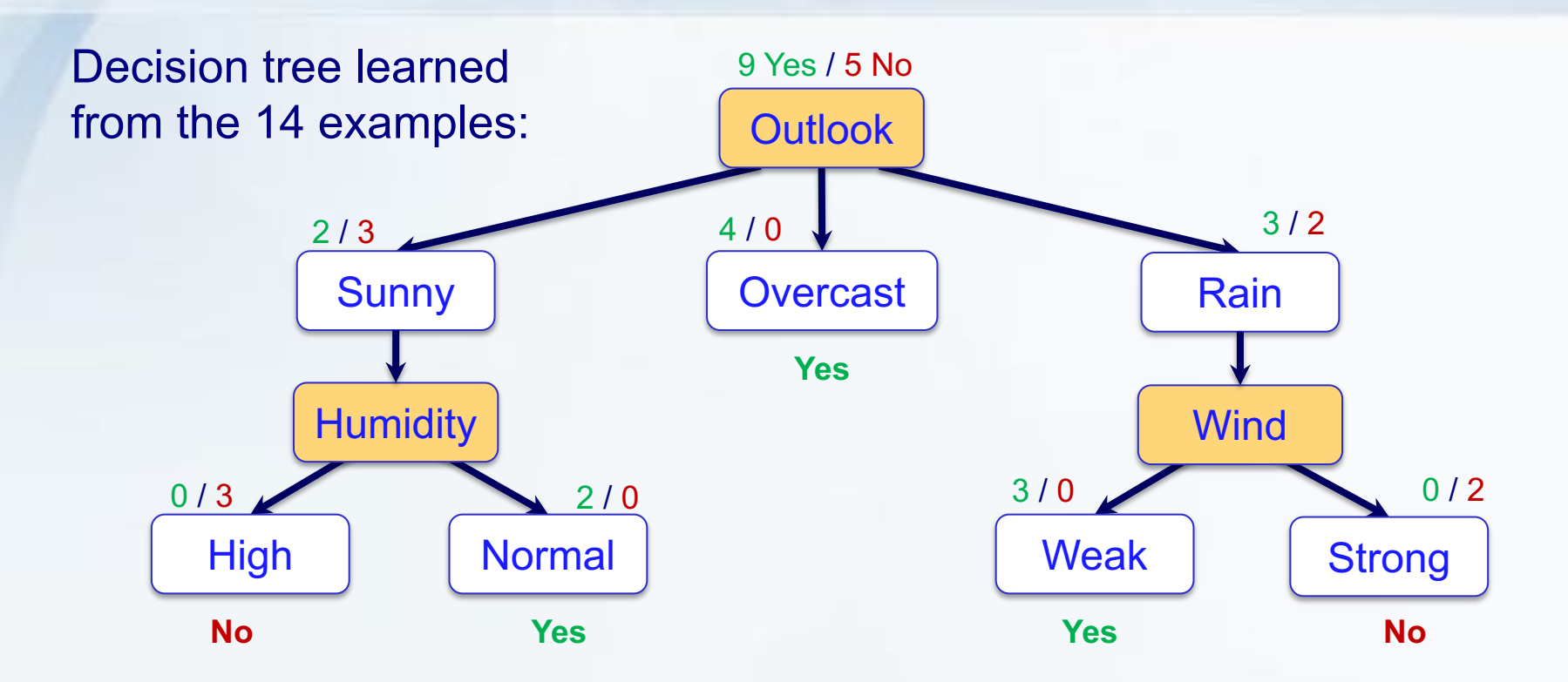

**Decision Rule:**

Yes ⇔ (Outlook=Overcast) ∨ (Outlook=Sunny ∧ Humidity=Normal)∨ (Outlook=Rain ∧ Wind=Weak)

**Day Outlook Humid Wind Day Outlook Humma William**<br>D15 Rain High Weak ??? **Example** 

#### **Decision Trees are Interpretable**

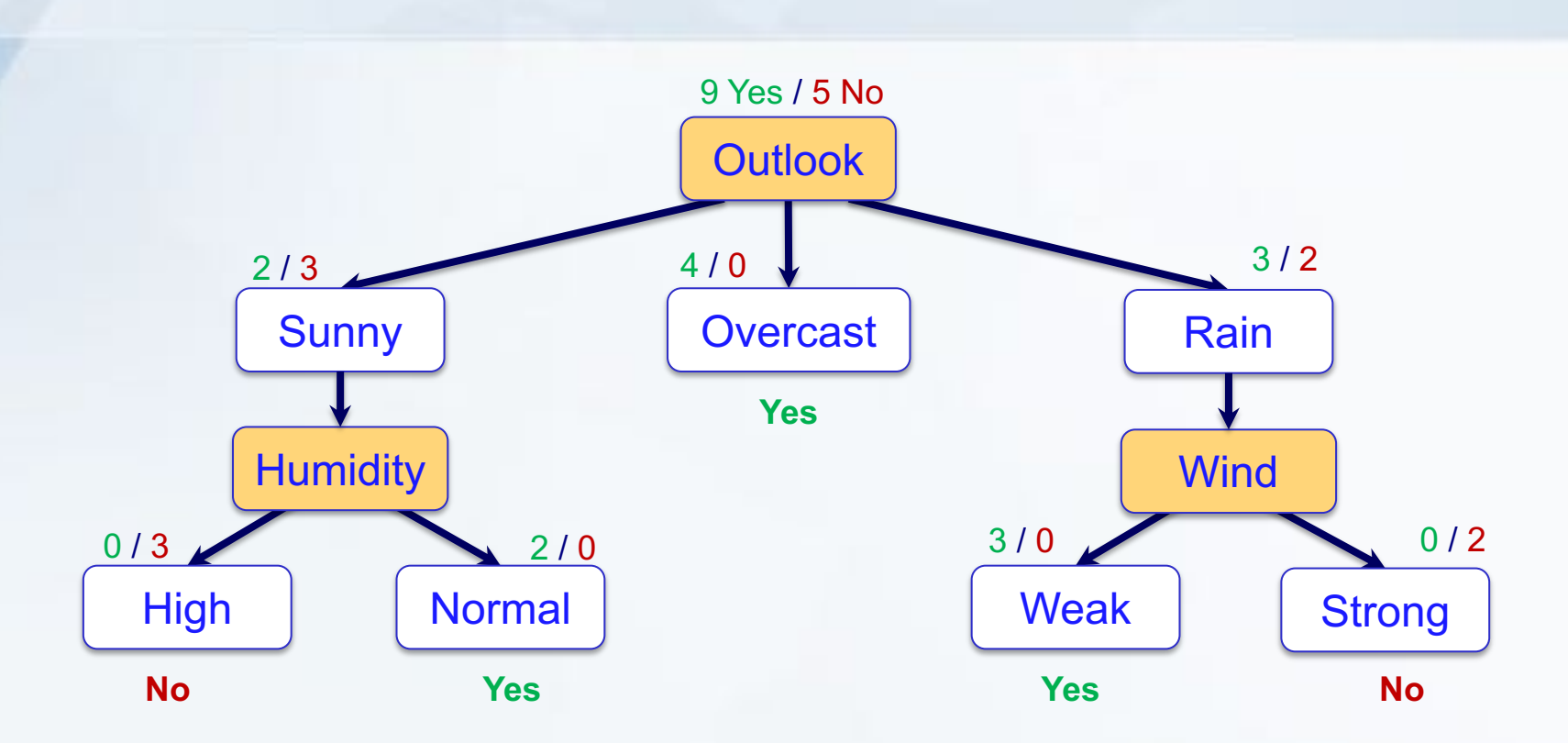

Disjunction of conjunctions of constraints on the attribute values of instances i.e., (... ∧ ... ∧ ... ) ∨ (... ∧ ... ∧ ... ) ∨ ...

Set of **if-then-rules**, each branch represents one if-then-rule

- **if-part**: conjunctions of attribute tests on the nodes
- **then-part**: classification of the branch

Mustafa Jarrar: Lecture Notes on **Decision Trees Machine Leaning**  Birzeit University, 2018

# **Machine Learning Decision Tree Classification**

In this lecture:

□ Part 1: Motivation Example

Part 2: **ID3 Algorithm** 

□ Part 3: Entropy and Information Gain

**Part 4: Overfitting and Pruning** 

**Part 5: Classifying Continuous/Numerical Values** 

**Part 6: Pros and Cons of Decision Trees** 

**□ Part 7: Using R to learn Decision Trees** 

## **ID3 Algorithm**

Split (node, {examples} ):

- 1.  $A \leftarrow$  the best attribute for splitting the {examples}
- 2. Decision attribute for this node  $\leftarrow A$
- 3. For each value of A, create new child node
- 4. Split training {examples} to child nodes
- 5. If examples perfectly classified: STOP

else: iterate over new child nodes

Split (child node, {subset of examples})

- Ross Quinlan (ID3:1986), (C4.5:1993) from machine learning
- Breimanetal (CaRT:1984) from statistics

Based on [1]

# **ID3 Algorithm**

From [Sagarnil Das]

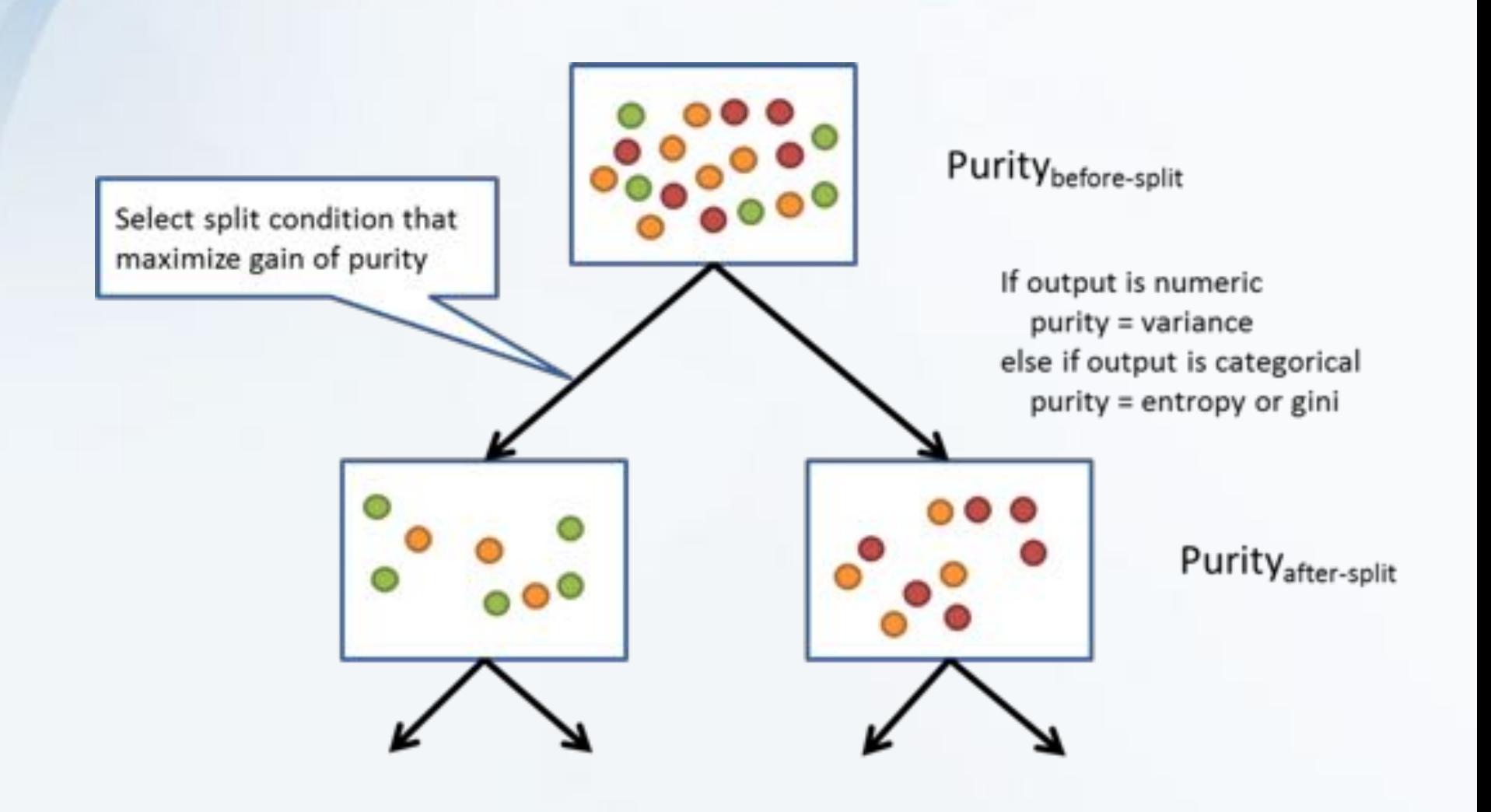

# **C4.5 (and C5.0) Algorithms**

C4.5 (and C5.0) are similar algorithms to construct decision trees but are also able handle continuous values

In case of **Continuous Variables** like age, weight etc?

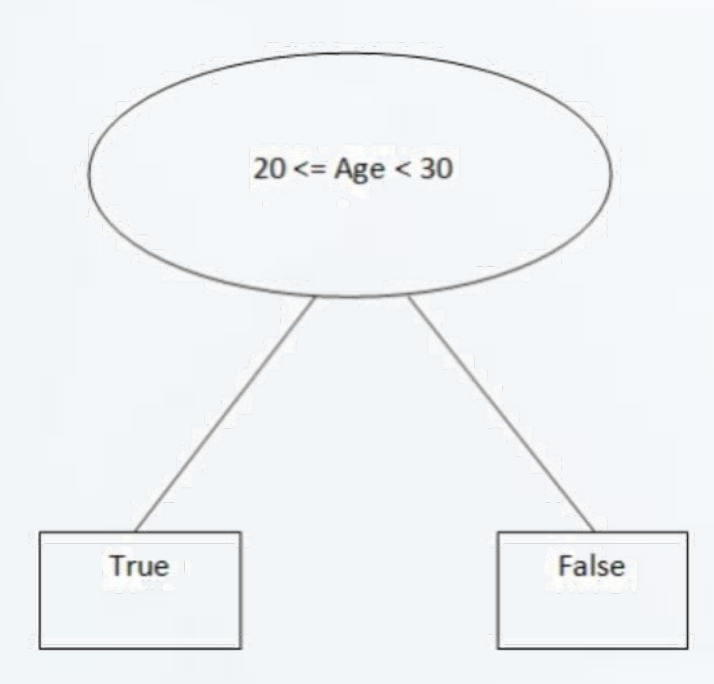

Mustafa Jarrar: Lecture Notes on **Decision Trees Machine Leaning**  Birzeit University, 2018

# **Machine Learning Decision Tree Classification**

In this lecture:

- □ Part 1: Motivation Example
- q **Part 2:** ID3 Algorithm
	- Part 3: **Entropy and Information Gain**
- **Part 4: Overfitting and Pruning**
- **Part 5: Classifying Continuous/Numerical Values**
- **Part 6: Pros and Cons of Decision Trees**
- **□ Part 7: Using R to learn Decision Trees**

## **Which attribute to split on?**

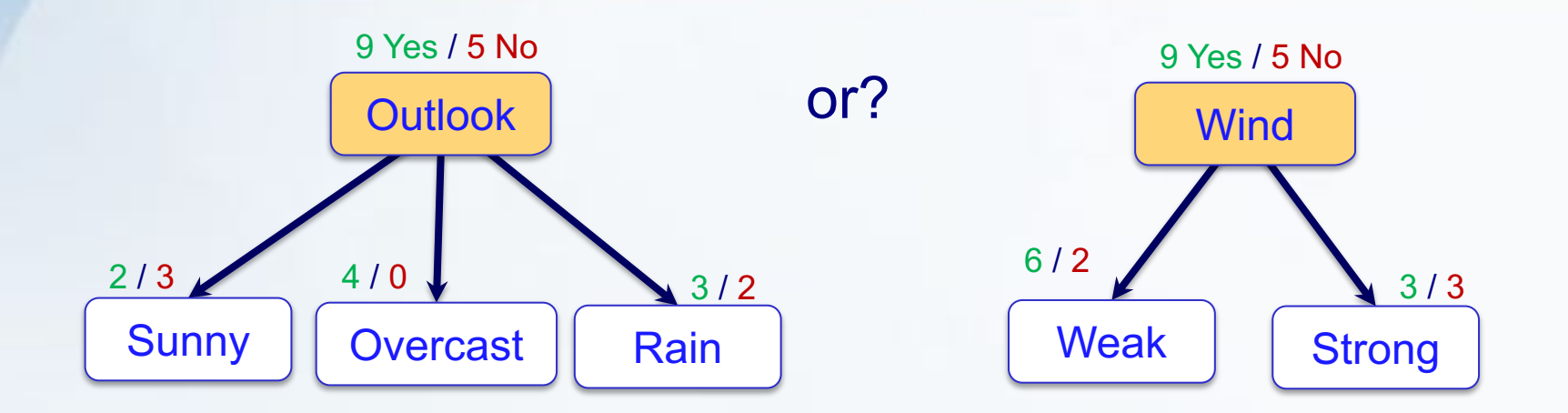

Want to measure "purity" of the split

- more certain about Yes/No after the split
	- pure set (4 yes / 0 no) => completely certain (100%)
	- impure (3 yes / 3 no) => completely uncertain (50%)
- can't use the probability of "yes" given the set, P("yes" | set):
	- must be symmetric: 4 yes / 0 no as pure as 0 yes / 4 no

## **Entropy**

Entropy tells us how much a set of data is pure/impure For binary classification:

Entropy(S) = H(S) =  $-p_{\oplus} \log_2 p_{\oplus} - p_{\ominus} \log_2 p_{\ominus}$  bits – *S* … is a sample training examples  $-p_{\oplus}$  proportion of positive examples in S  $-p \nightharpoonup p$  proportion of negative examples in S  $-p_{\oplus}/p_{\ominus} \ldots \%$  of positive/negative examples in S

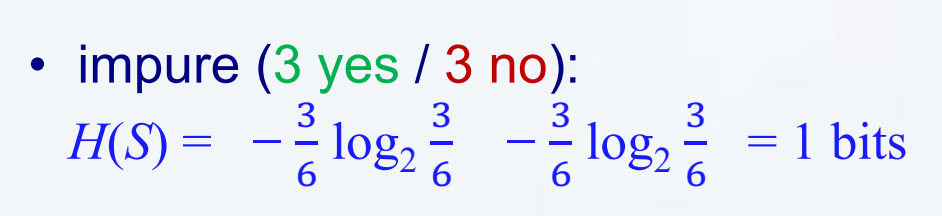

• pure set (4 yes / 0 no):  $H(S) = -\frac{4}{4} \log_2 \frac{4}{4} - \frac{0}{4} \log_2 \frac{0}{4}$  $\overline{\mathbf{4}}$  $= 0$  bits

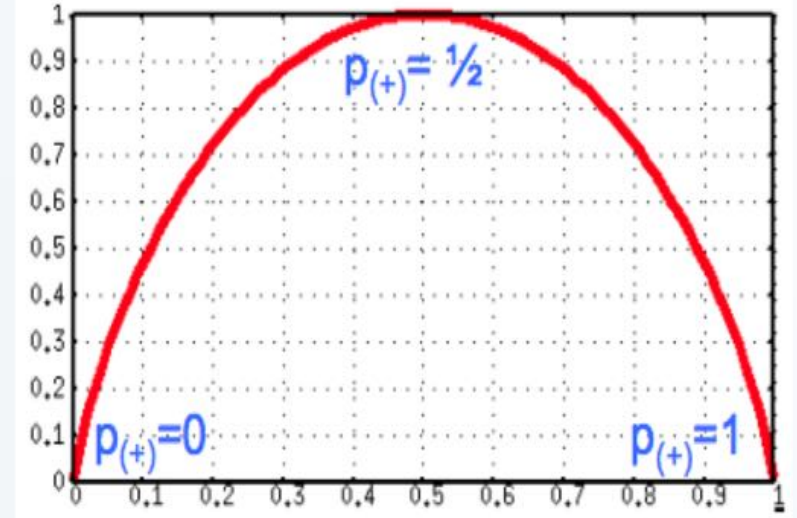

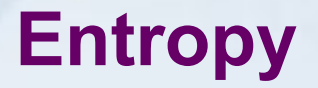

Entropy tells us how much a set of data is pure/impure

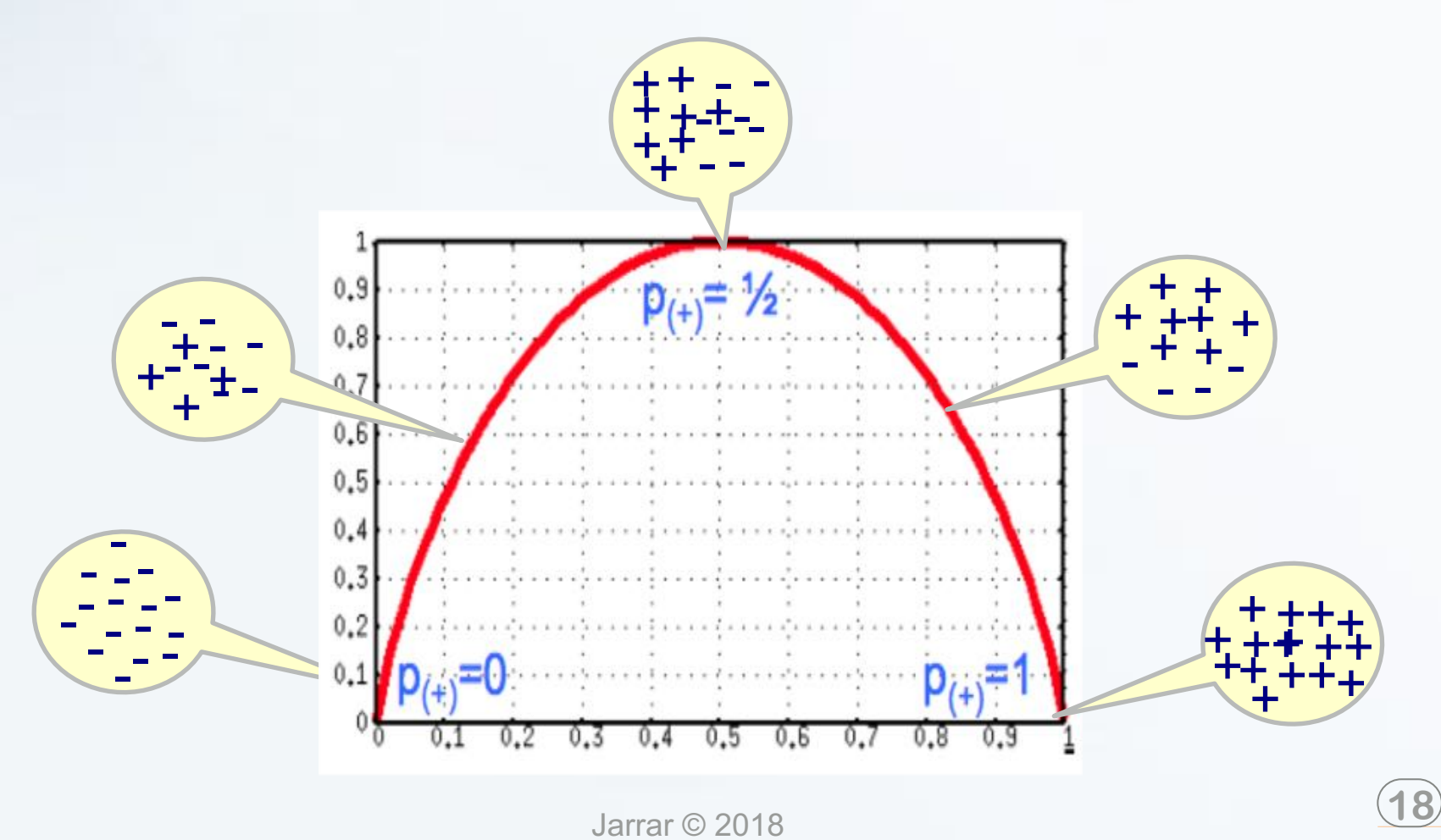

## **Information Gain**

Entropy measures purity at each node, information gain looks at all nodes together and the expected drop in entropy after split.

Gain(S,A) = expected reduction in entropy due to sorting on A

*Gain*(*S*, *A*) = *Entropy*(*S*) ⋅

$$
\sum_{v \in \text{Values}(A)} \frac{|Sv|}{S} \cdot \text{Entropy}(S_v)
$$

Maximum Gain(S, A) is selected!

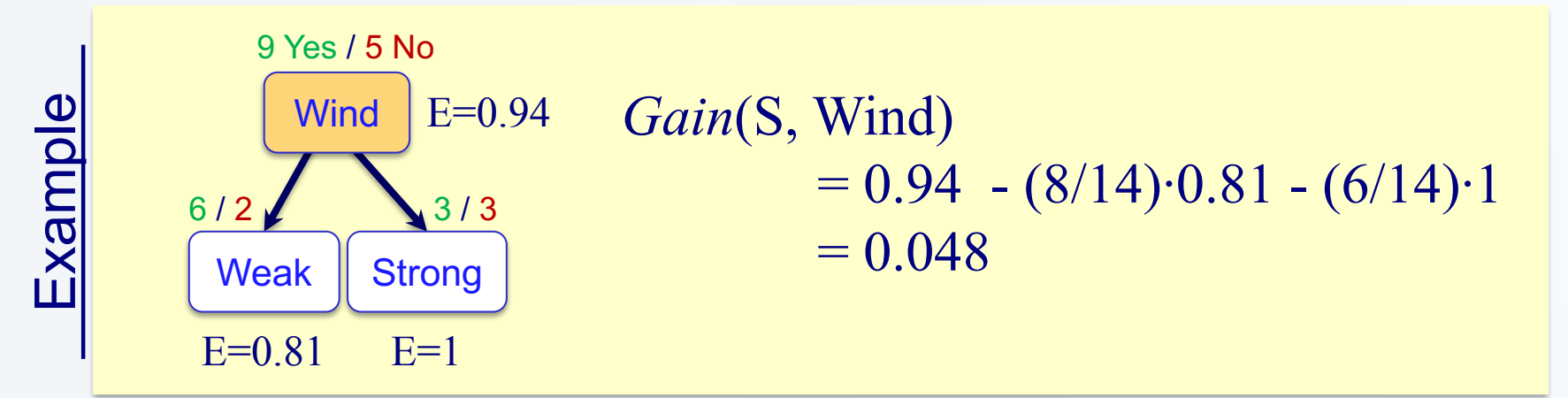

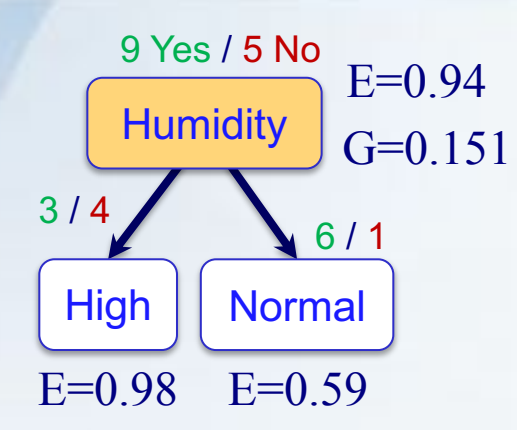

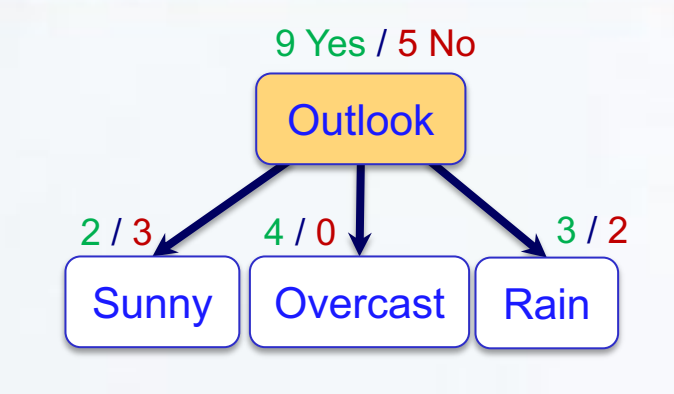

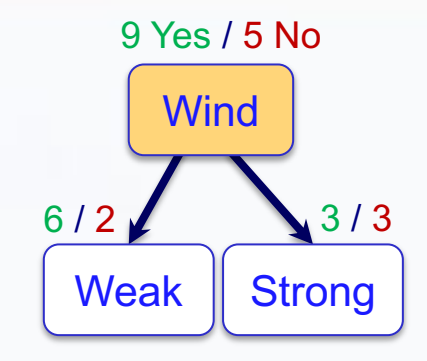

*Entropy*(Humidity) =  $-9/14 \cdot \log_2(9/14) - 5/14 \cdot \log_2(5/14) = 0.94$ *Entropy*(High) =  $-3/7 \cdot \log_2(3/7) - 4/7 \cdot \log_2(4/7) = 0.98$ *Entropy*(Normal) =  $-6/7 \cdot \log_2(6/7) - 1/7 \cdot \log_2(1/7) = 0.59$ 

$$
Gain(S, A) = Entropy(S) - \sum_{v = \{High, Normal\}} \frac{|sv|}{s} \cdot Entropy(S_v)
$$

*Gain*(S, Humidity) =  $0.94$  -  $(7/14)$  ·  $0.98$  -  $(7/14)$  ·  $0.59 = 0.151$ 

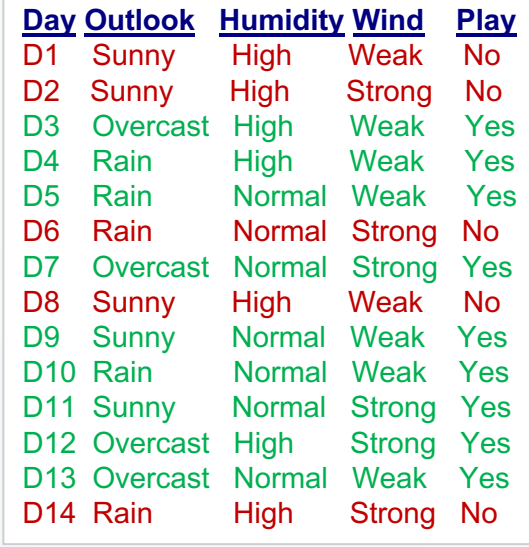

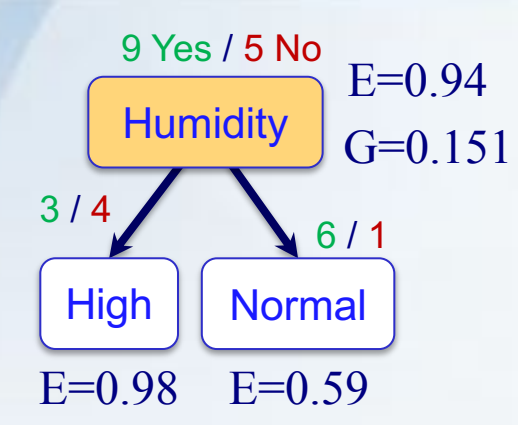

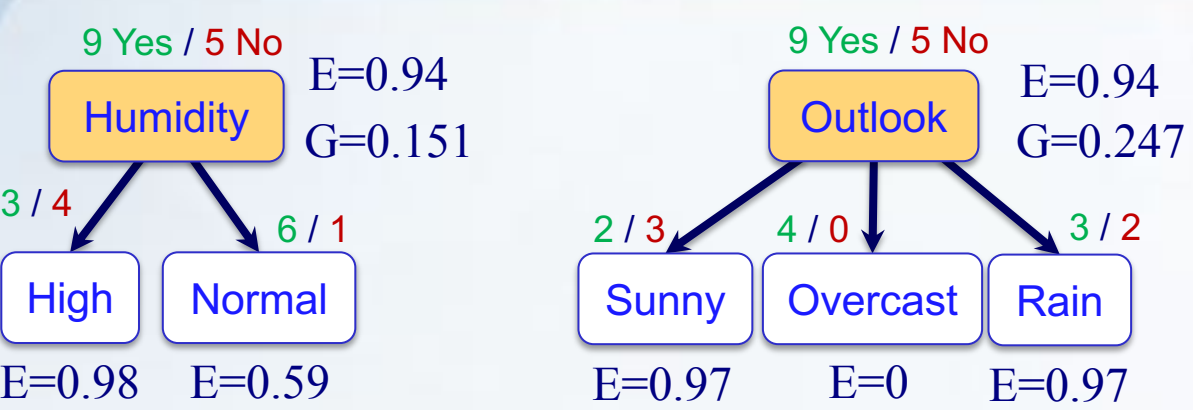

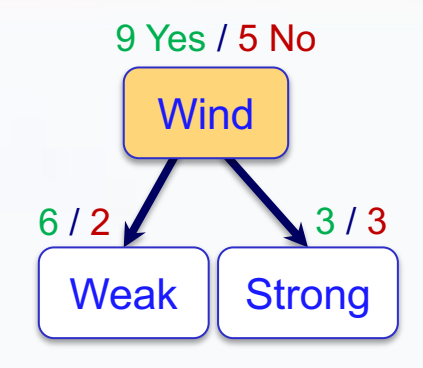

*Entropy*(Outlook) =  $-9/14 \cdot \log_2(9/14) - 5/14 \cdot \log_2(5/14) = 0.94$ *Entropy*(Sunny) =  $-2/5 \cdot \log_2(2/5) - 3/5 \cdot \log_2(3/5) = 0.97$ *Entropy*(Overcast) =  $-4/4 \cdot \log_2(4/4) - 0/4 \cdot \log_2(0/4) = 0$ *Entropy*(Rain) =  $-3/5 \cdot \log_2(3/5) - 2/5 \cdot \log_2(2/5) = 0.97$ 

*Gain*(S, Outlook)=0.94 -(5/14)·0.97 -(4/14)·0 -(5/14)·97 = 0.247

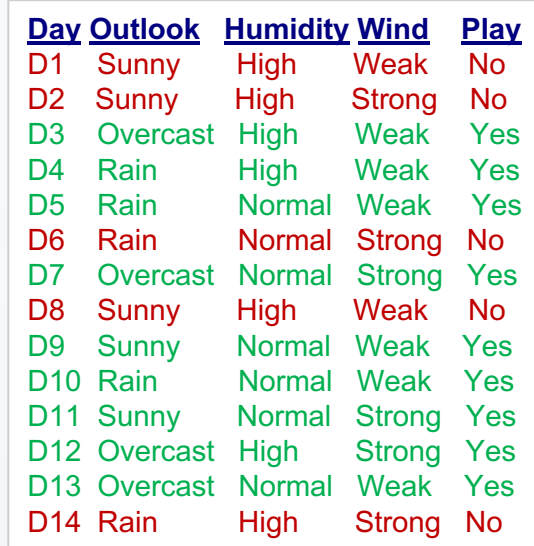

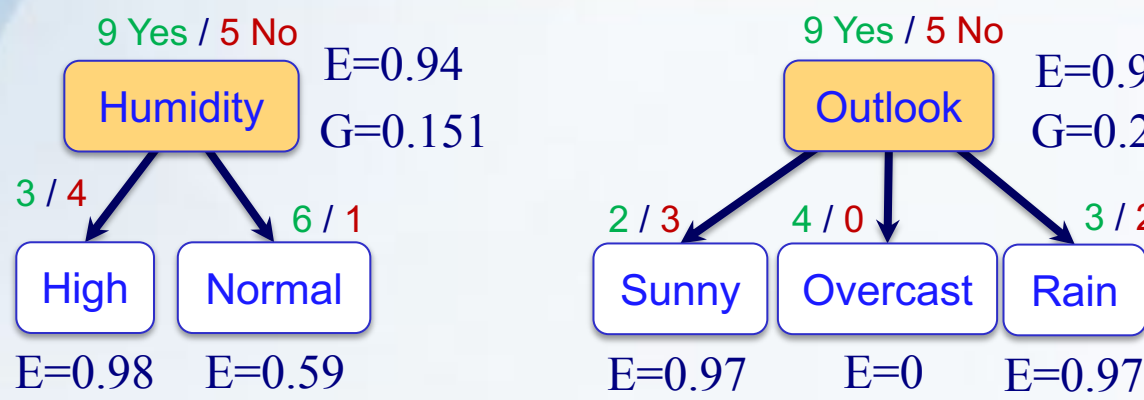

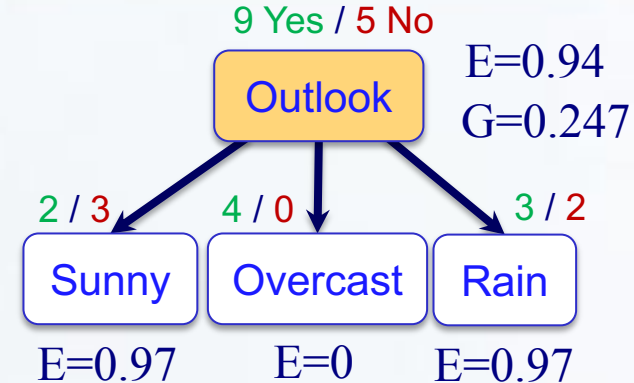

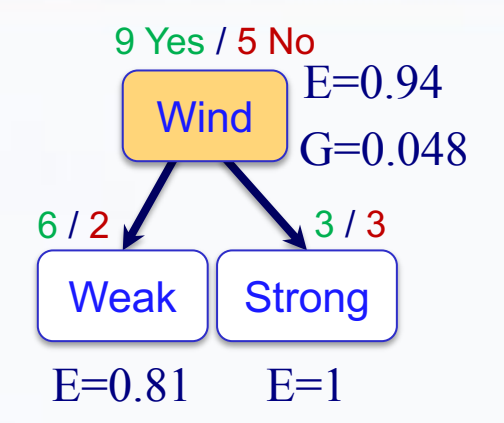

*Entropy*(Wind) =  $-9/14 \cdot \log_2(9/14) - 5/14 \cdot \log_2(5/14) = 0.94$ *Entropy*(Weak) =  $-6/8.$  $\log_2(6/8) - 2/8.$  $\log_2(2/8) = 0.81$ *Entropy*(Strong) =  $-3/6 \cdot \log_2(3/6) - 3/6 \cdot \log_2(3/6) = 1$ 

*Gain*(S, Wind) =  $0.94$  -  $(8/14)$  ·  $0.81$  -  $(6/14)$  ·  $1 = 0.048$ 

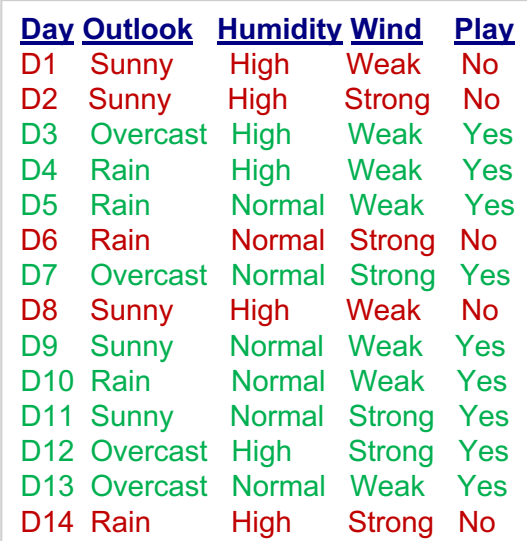

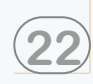

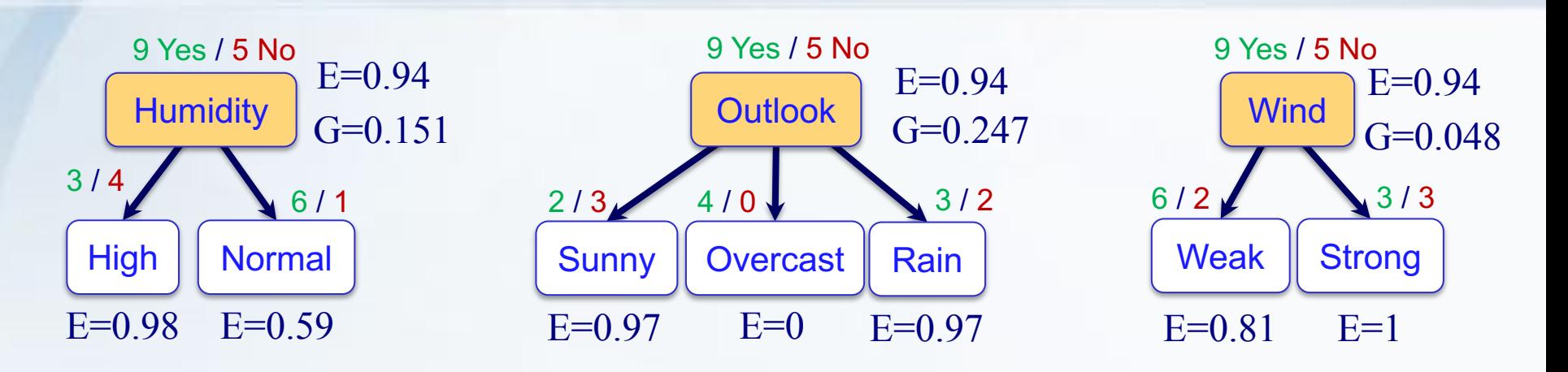

#### The attribute with the largest Information Gain (Outlook 0.247) is selected as the decision node.

Nodes with zero Entropy (e.g., Overcast) does not need splitting

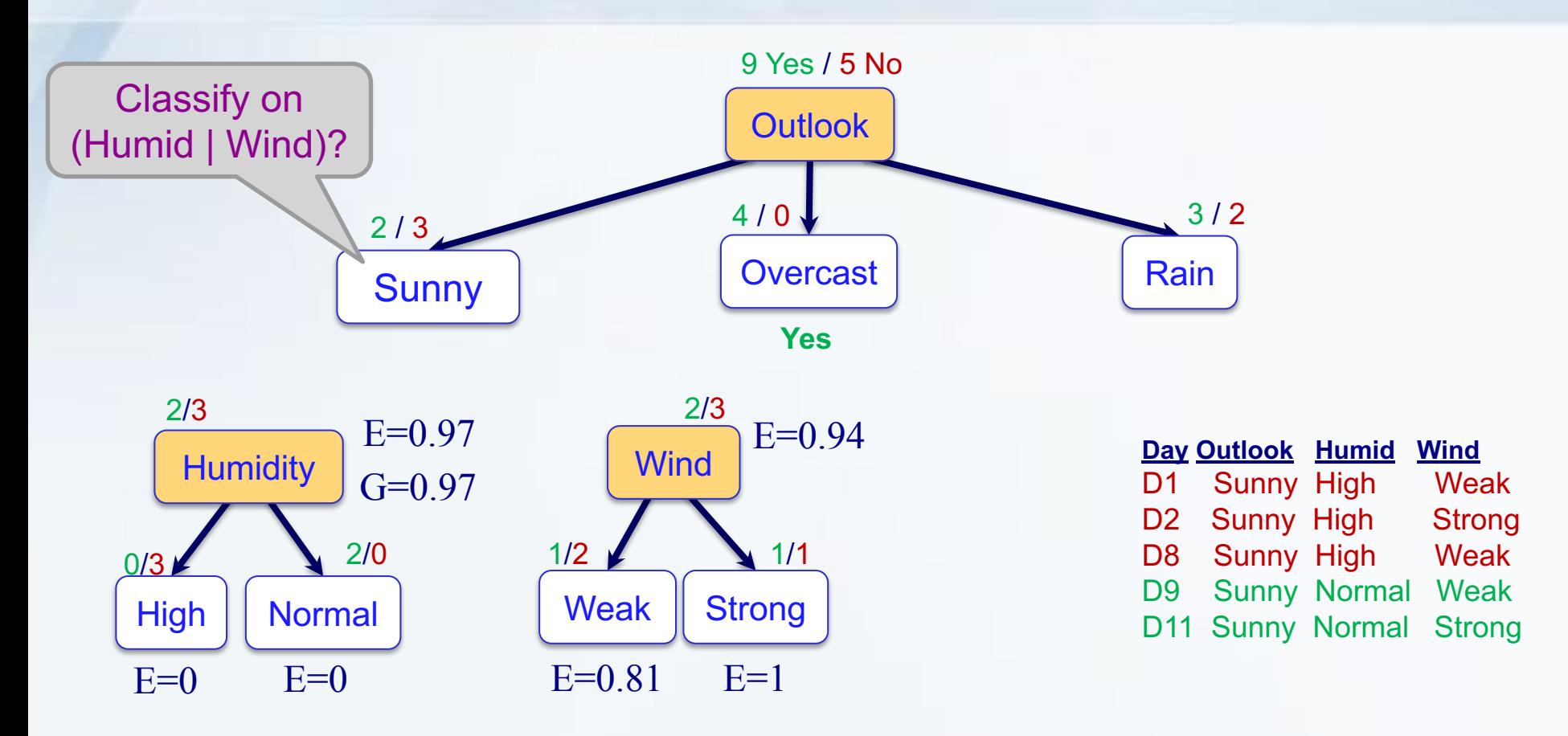

*Entropy*(Humidity) =  $-2/5$ ·log<sub>2</sub>(2/5) -  $3/5$ ·log<sub>2</sub>(3/5) = 0.97 *Entropy*(High) =  $-0/3 \cdot \log_2(0/3) - 3/3 \cdot \log_2(3/3) = 0$ *Entropy*(Normal) =  $-2/2 \cdot log_2(2/2) - 0/2 \cdot log_2(0/2) = 0$ *Gain*(S, Humidity) =  $0.97 - (3/5) \cdot 0 - (2/5) \cdot 0 = 0.97$ 

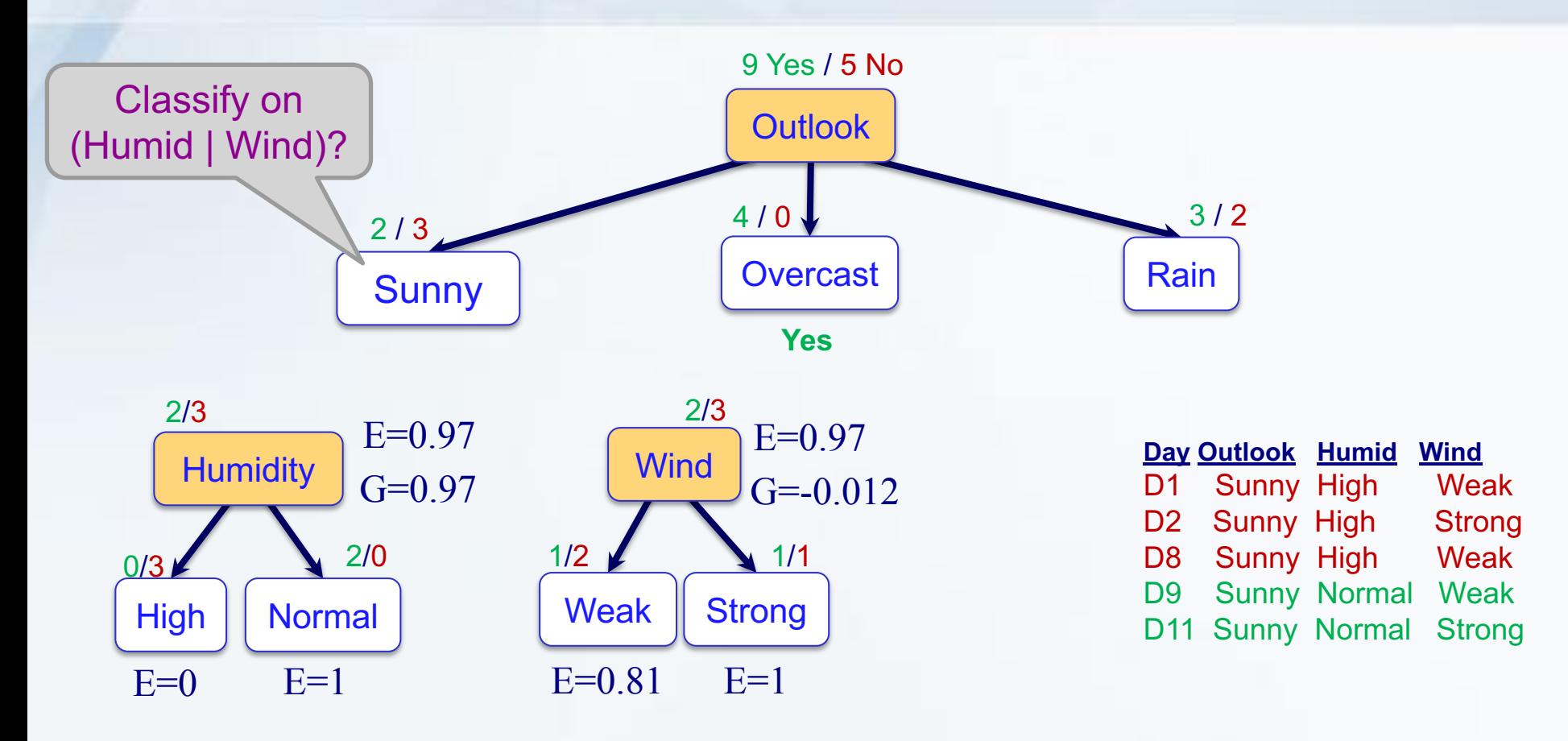

*Entropy*(Wind) =  $-2/5$ ·log<sub>2</sub>(2/5) -  $3/5$ ·log<sub>2</sub>(3/5) = 0.97 *Entropy*(Weak) =  $-1/3 \cdot \log_2(1/3) - 2/3 \cdot \log_2(2/3) = 0.92$ *Entropy*(Strong) =  $-1/2 \cdot log_2(1/2) - 1/2 \cdot log_2(1/2) = 1$ *Gain*(S, Wind) =  $0.97 - (3/5) \cdot 0.97 - (2/5) \cdot 1 = -0.012$ 

#### $\rightarrow$  Outlook has the highest gain (0.97)

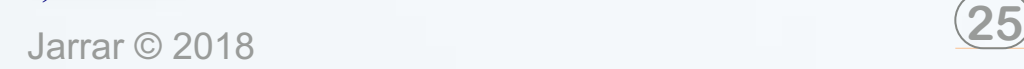

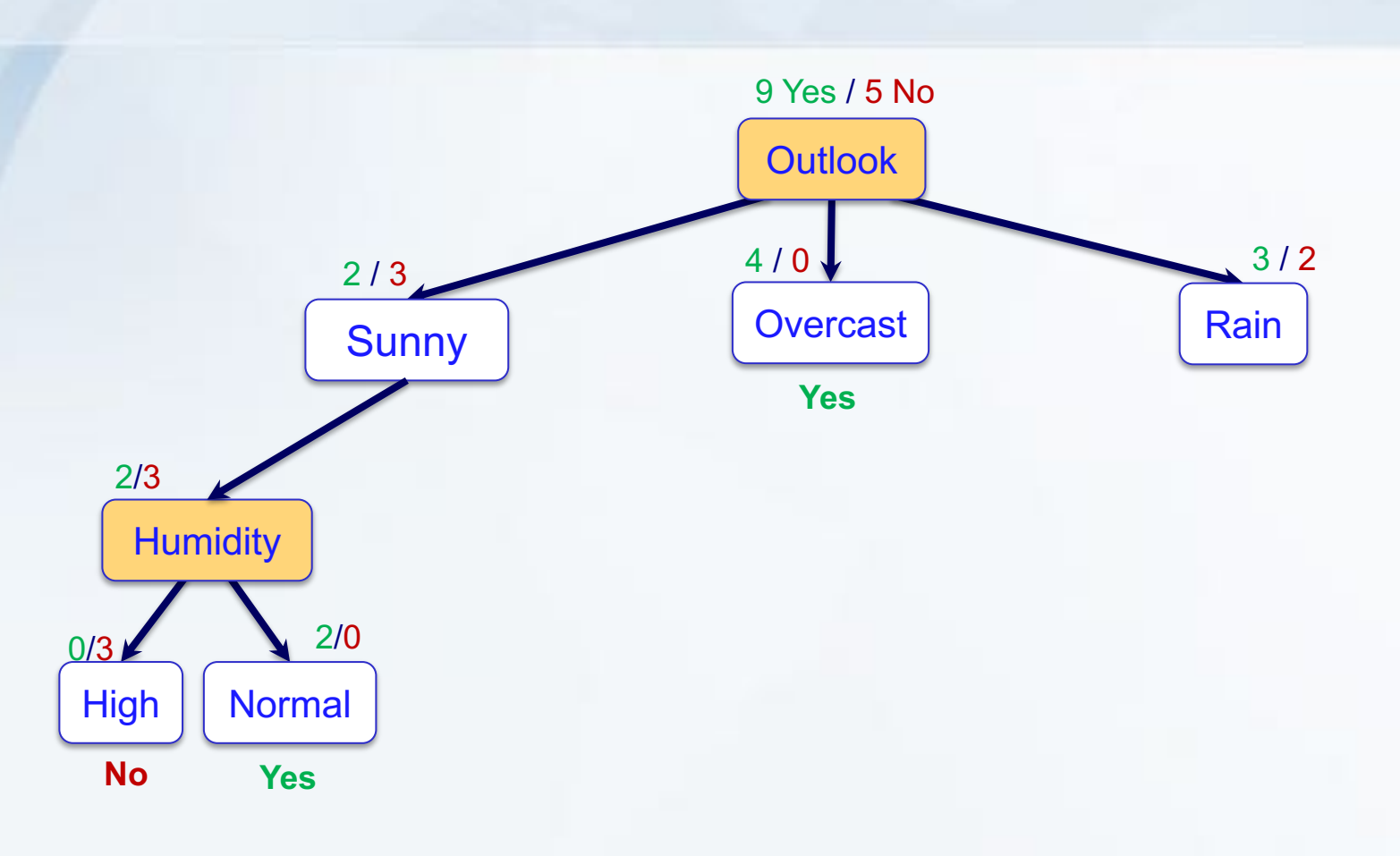

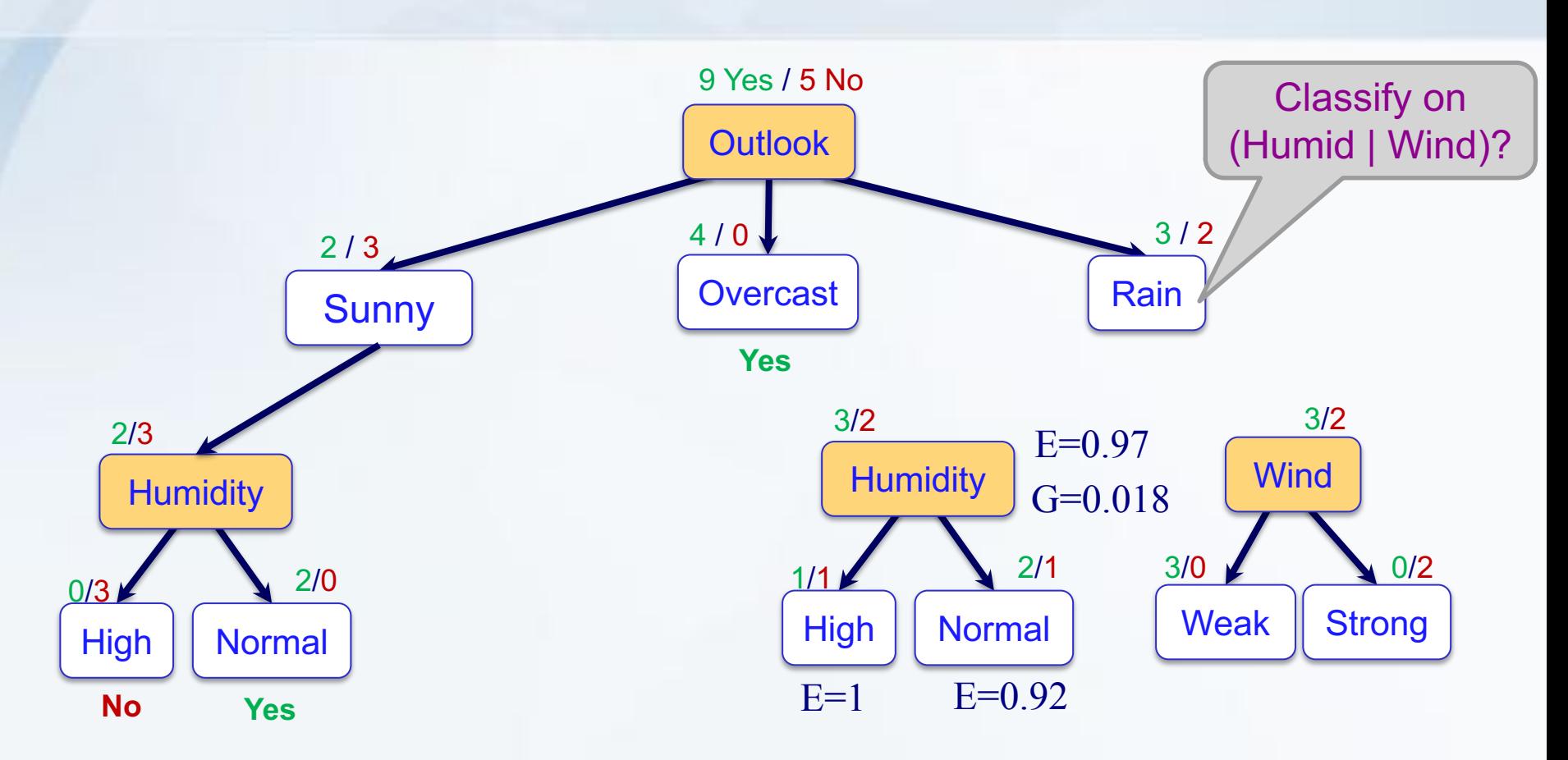

*Entropy*(Humidity) =  $-3/5$ ·log<sub>2</sub>(3/5) -  $2/5$ ·log<sub>2</sub>(2/5) = 0.97 *Entropy*(High) =  $-1/2$ ·log<sub>2</sub>(1/2) -  $1/2$ ·log<sub>2</sub>(1/2) = 1 *Entropy*(Normal) =  $-2/3 \cdot \log_2(2/3) - 1/3 \cdot \log_2(1/3) = 0.92$ *Gain*(S, Humidity) =  $0.97 - (2/5) \cdot 1 - (3/5) \cdot 0.92 = 0.018$ 

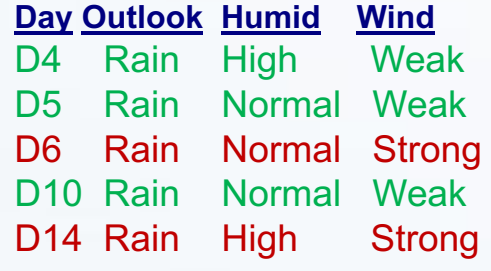

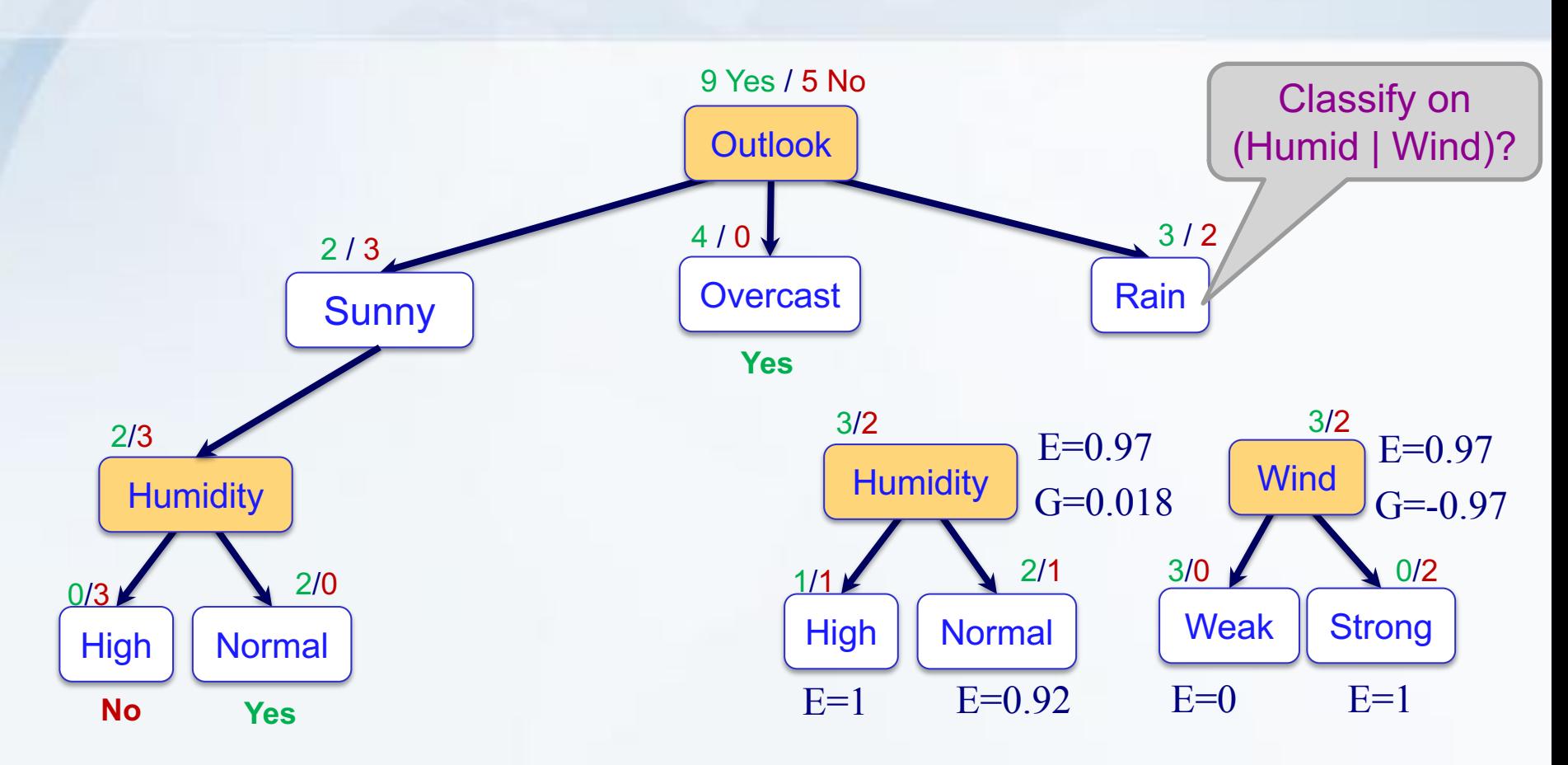

*Entropy*(Wind) =  $-3/5 \cdot \log_2(3/5) - 2/5 \cdot \log_2(2/5) = 0.97$ *Entropy*(Weak) =  $-3/3 \cdot \log_2(3/3) - 0/3 \cdot \log_2(0/3) = 0$ *Entropy*(Strong) =  $-0/2$ ·log<sub>2</sub>(0/2) -  $2/2$ ·log<sub>2</sub>(2/2) = 0 *Gain*(S, Wind) =  $0.97 - (3/5) \cdot 0 - (2/5) \cdot 0 = 0.97$ 

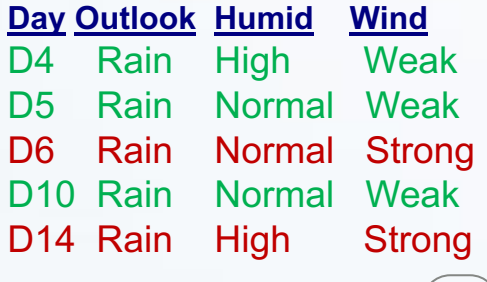

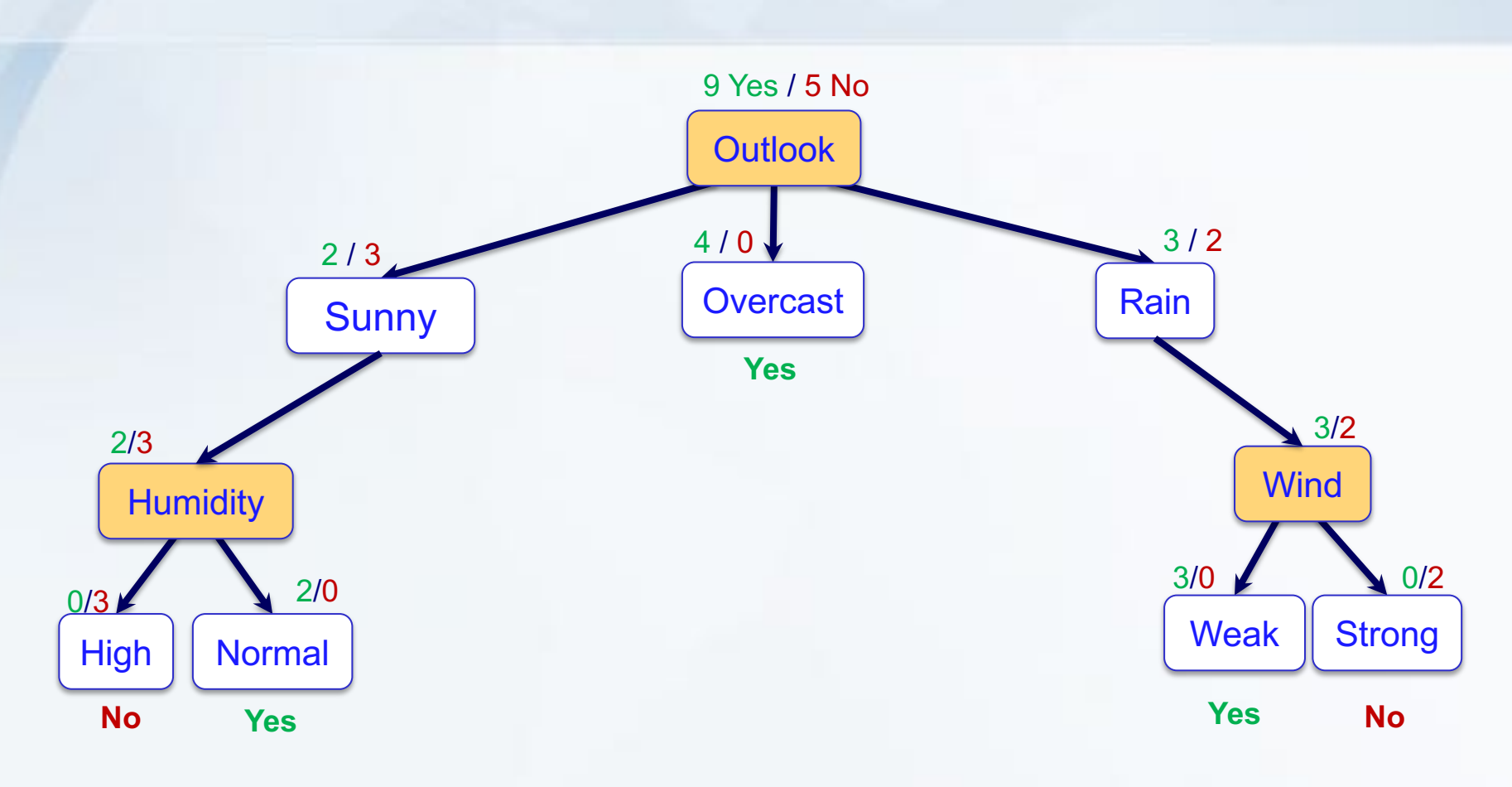

#### **Decision Rule:**

Yes ⇔ (Outlook=Overcast) ∨ (Outlook=Sunny ∧ Humidity=Normal)∨ (Outlook=Rain ∧ Wind=Weak)

## **Problems with Information Gain**

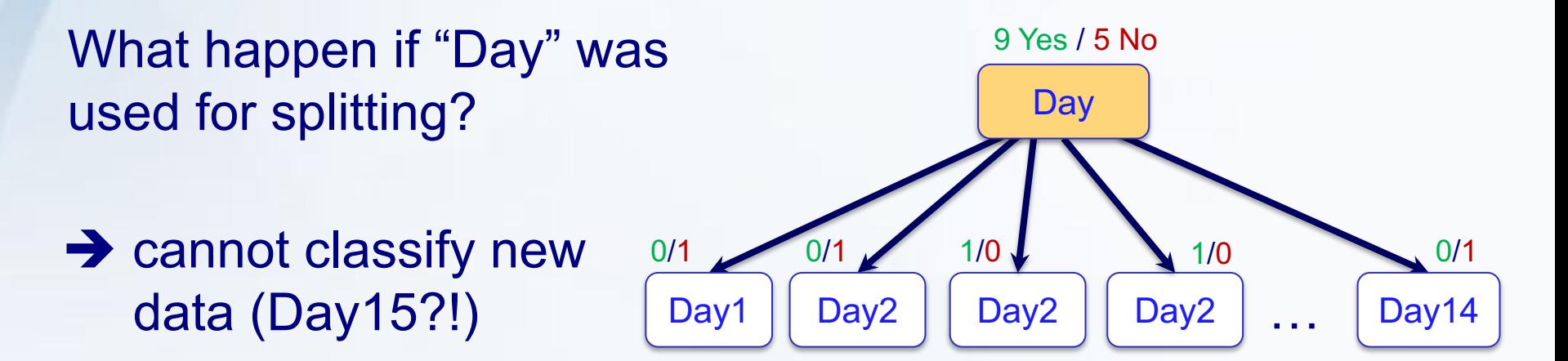

All subsets perfectly pure  $\rightarrow$  optimal split

Information gain tends to favor attributes with lots of values.

We may use the notion of **Gain Ratio =** Gain(S,A)/ SplitEntropy(S,A).

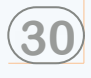

Mustafa Jarrar: Lecture Notes on **Decision Trees Machine Leaning**  Birzeit University, 2018

# **Machine Learning Decision Tree Classification**

In this lecture:

- □ Part 1: Motivation Example
- q **Part 2:** ID3 Algorithm
- □ Part 3: Entropy and Information Gain
	- Part 4: Overfitting and Pruning
- **Part 5: Classifying Continuous/Numerical Values**
- **Part 6: Pros and Cons of Decision Trees**
- **□ Part 7: Using R to learn Decision Trees**

## **Overfitting in Decision Trees**

- Can always classify training examples perfectly
	- keep splitting until each node contains 1 example
	- singleton = pure
- The more we split the the higher accuracy, but also the bigger the tree, the more specific decision tree.
- As a result: The decision tree will be too specific and accurate for the training data, but becomes less accurate for new data. Thus, the tree now not be able to classify data that didn't see before.
- In other words: the algorithm becomes too specific to the data we use to train it, and cannot generalize well to new data.
- This is called **overfitting**

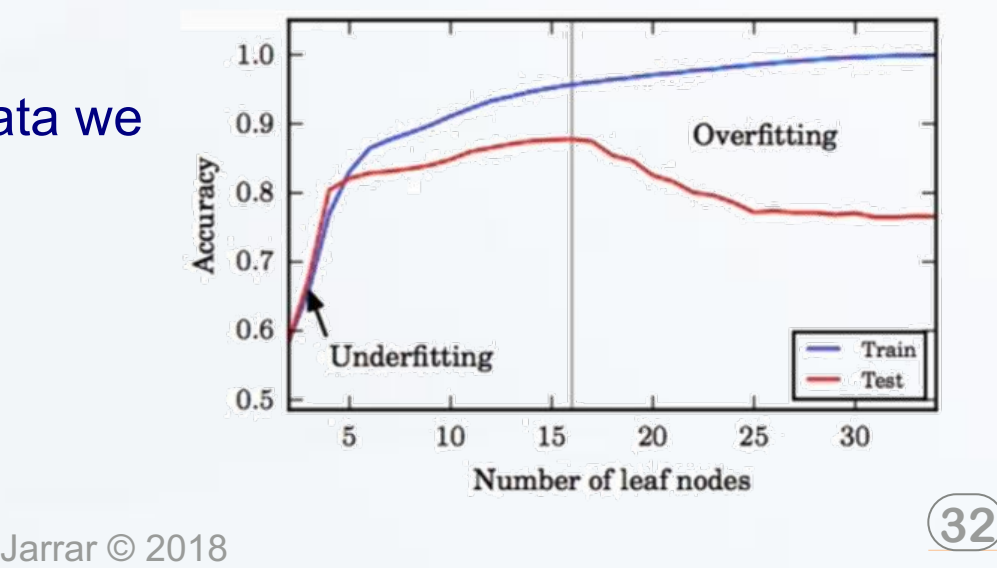

## **Overfitting in Decision Trees**

- Overfitting occurs we trying to model the training data perfectly
- Overfitting means poor generalization.
- The test performance tells us how well our model generalizes, not the training performance
- $\rightarrow$  Use Validation Test

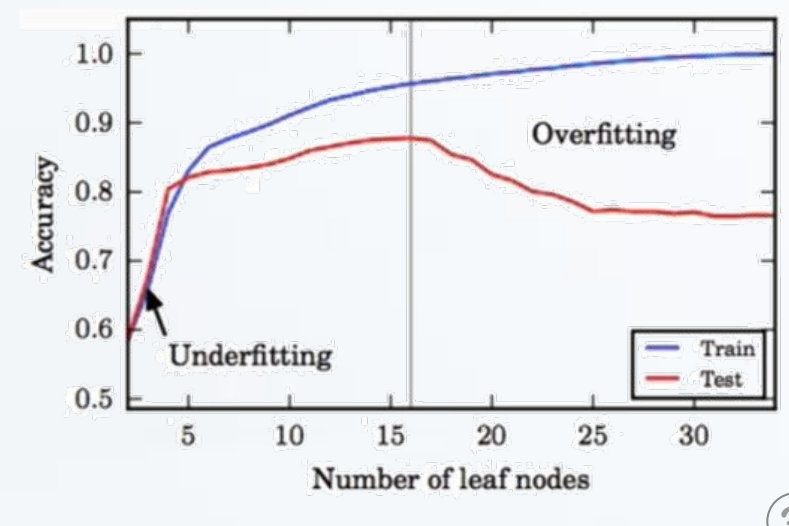

# **Avoid Overfitting – Pruning**

Try not to grow a tree that is too large to avoid overfitting. When to stop growing the tree?

Possible stopping (**pre-pruning**) criteria:

- Maximum depth reached
- Number of samples in each branch below certain threshold
- Benefit of splitting is below certain threshold.

Or we can grow a tree maximally then **post-prune** it. this require a validation test

# **Avoid Overfitting – post-pruning**

#### Creating the validation set

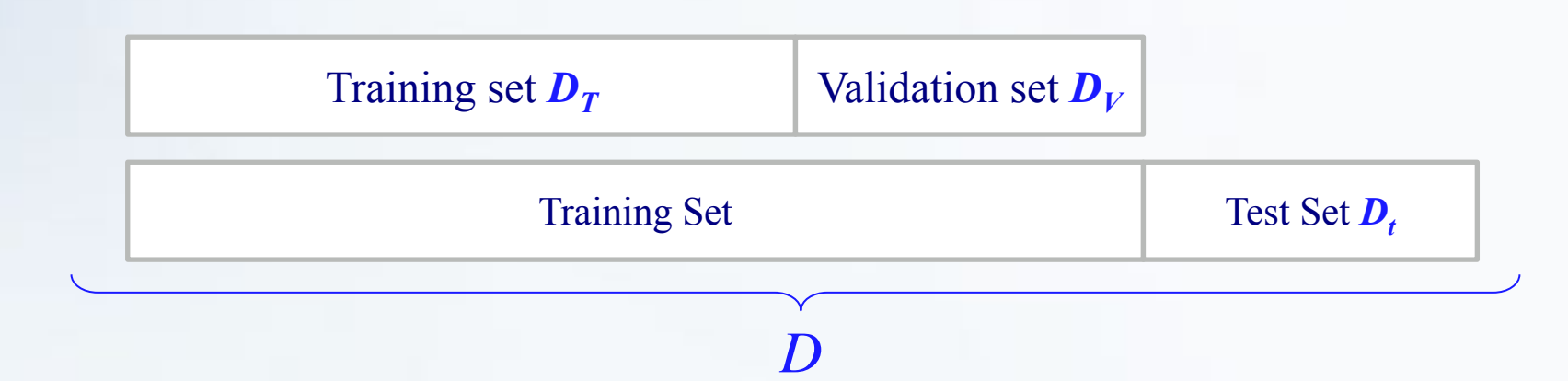

Be sure to have separate training, validation, and test sets

- Training set  $D_T$ , to build the tree
- Validation set  $D_{\nu}$  to prune the tree
- Test set  $D_t$  to evaluate the final model.

Splitting of (⅔**,**⅓) are common and best practice.

Testing data for later evaluation should not be used for pruning or you will not get honest estimate of the model's performance

# **Avoid Overfitting – post-pruning**

Prune the branches that will not do well on the future data

- Use validation set to get an error estimate  $E_T$ ,
- For each node *n* in the tree (pretend that all of its descendant nodes are pruned) then calculate the error  $E_T$  - as if these nodes were deleted.
- Prune tree at the node that yields the highest error reduction.
- Repeat until further pruning is harmful.

Mustafa Jarrar: Lecture Notes on **Decision Trees Machine Leaning**  Birzeit University, 2018

# **Machine Learning Decision Tree Classification**

In this lecture:

- □ Part 1: Motivation Example
- q **Part 2:** ID3 Algorithm
- **□ Part 3: Entropy and Information Gain**
- **□ Part 4: Overfitting and Pruning**

Part 5: Classifying Continuous/Numerical Values

- Part 6: Pros and Cons of Decision Trees
- **Part 7: Using R to learn Decision Trees**

#### **Continuous Attributes**

#### Dealing with continuous-valued attributes: create a split: (Temperature > 72.3) = True, False

Threshold can be optimized (WF 6.1)

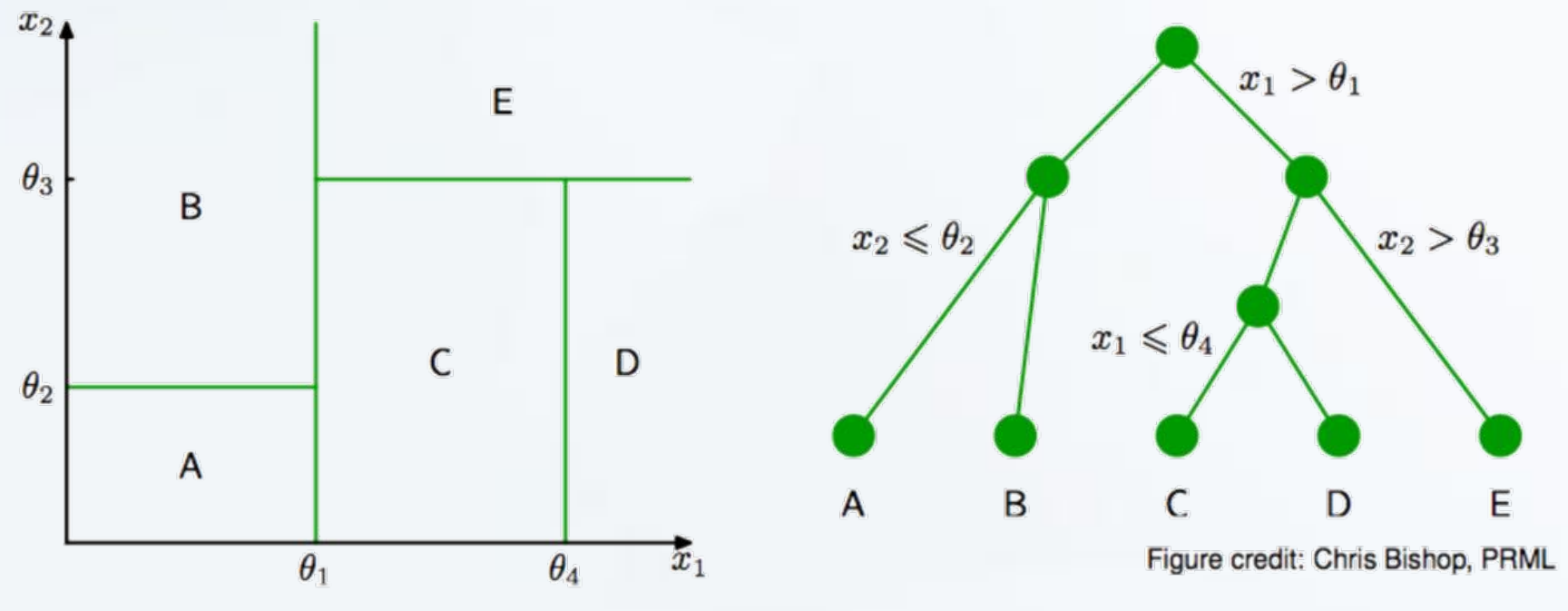

Based on [1]

## **Continuous Attributes**

Classifying Numerical values using Decision Trees This is like solving "regression problems" using Decision Trees:

- Regression algorithms can draw a boundary line between the data.
- Decision Trees are able to only make axis-aligned splits of data. (only vertical and horizontal lines)
- Decision Trees introduces a threshold for each axis individually.
- But if keep introducing axis-aligned splits (the tree becomes bigger ) and we end up overfitting.

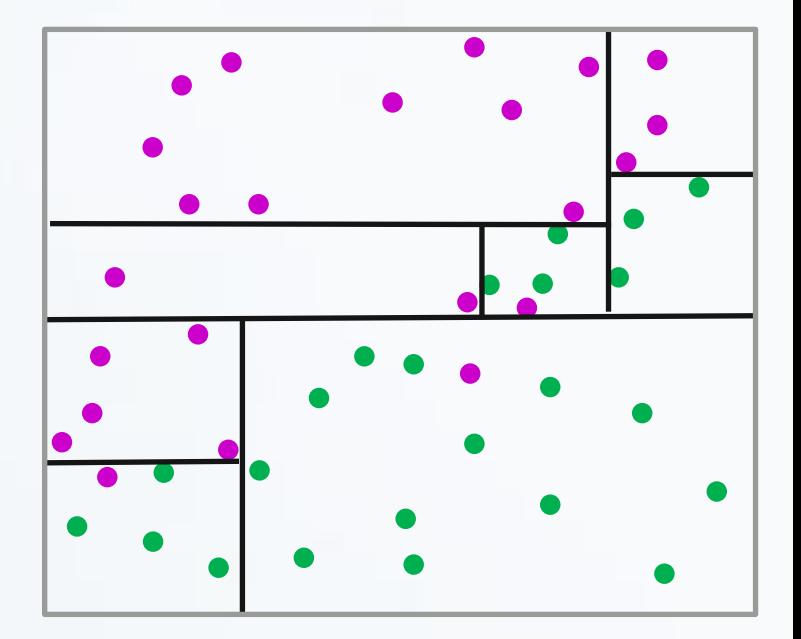

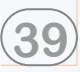

Mustafa Jarrar: Lecture Notes on **Decision Trees Machine Leaning**  Birzeit University, 2018

# **Machine Learning Decision Tree Classification**

In this lecture:

- □ Part 1: Motivation Example
- q **Part 2:** ID3 Algorithm
- **□ Part 3: Entropy and Information Gain**
- □ Part 4: Overfitting and Pruning
- □ Part 5: Classifying Continuous/Numerical Values

Part 6: Pros and Cons of Decision Trees

**□ Part 7: Using R to learn Decision Trees** 

### **What is good about Decision Trees**

- Interpretable: humans can understand decisions
- Easily handles irrelevant attributes (G=0)
- Very compact: #nodes << D after pruning
- Very fast at testing time: O(Depth)

## **Limitations for Decision Trees**

- Greedy (may not find best tree).
- Instances are represented by attribute/value pairs(e., Outlook: sunny, Wind: strong), but what if we have discrete input values.
- The target function has discrete output values (e.g., Yes, No), thus we cannot have continues number output values.
- The training data may contain errors, or missing attributes
- Uncertainty in the data (e.g., suppose we have two exact days/features, one with "yes" and one with "no".  $\rightarrow$  no classifier can help in such totally Uncertain data.

Mustafa Jarrar: Lecture Notes on **Decision Trees Machine Leaning**  Birzeit University, 2018

# **Machine Learning Decision Tree Classification**

#### In this lecture:

- Part 1: Motivation Example
- q **Part 2:** ID3 Algorithm
- Part 3: Entropy and Information Gain
- Part 4: Overfitting and Pruning
- **Part 5: Classifying Continuous/Numerical Values**
- Part 6: Pros and Cons of Decision Trees

Part 7: Using R to learn Decision Trees

# **Using R to learn Decision Trees**

#### Input.csv

Day,Outlook,Humidity,Wind,Play D1,Sunny,High,Weak,No D2,Sunny,High,Strong,No D3,Overcast,High,Weak,Yes D4,Rain,High,Weak,Yes D5,Rain,Normal,Weak,Yes D6,Rain,Normal,Strong,No D7,Overcast,Normal,Strong,Yes D8,Sunny,High,Weak,No D9,Sunny,Normal,Weak,Yes D10,Rain,Normal,Weak,Yes D11,Sunny,Normal,Strong,Yes D12,Overcast,High,Strong,Yes D13,Overcast,Normal,Weak,Yes D14,Rain,High,Strong,No

#### DT example.R

require(C50) # the package that has the C5.0 decision tree require(gmodels) # a package used draw diagrams and graphs

print("Choose the data file when prompted") dataset = read.table(file.choose(), header =  $T$ , sep=",") # to exclude the DayNo column (column #1) dataset =  $dataset$ [,-1]

# apply the decision tree algorithm to the training data feature columns, and class column (output), and generate a DT Model

```
model = C5.0(dataset[, -4], dataset[, 4]
```
# we plot the diagram of the generated decision tree plot(model, type="s", main="Decision Tree 1\n[%100 data used to train the model]")

#### **Using R to learn Decision Trees**

#### Output Diagram

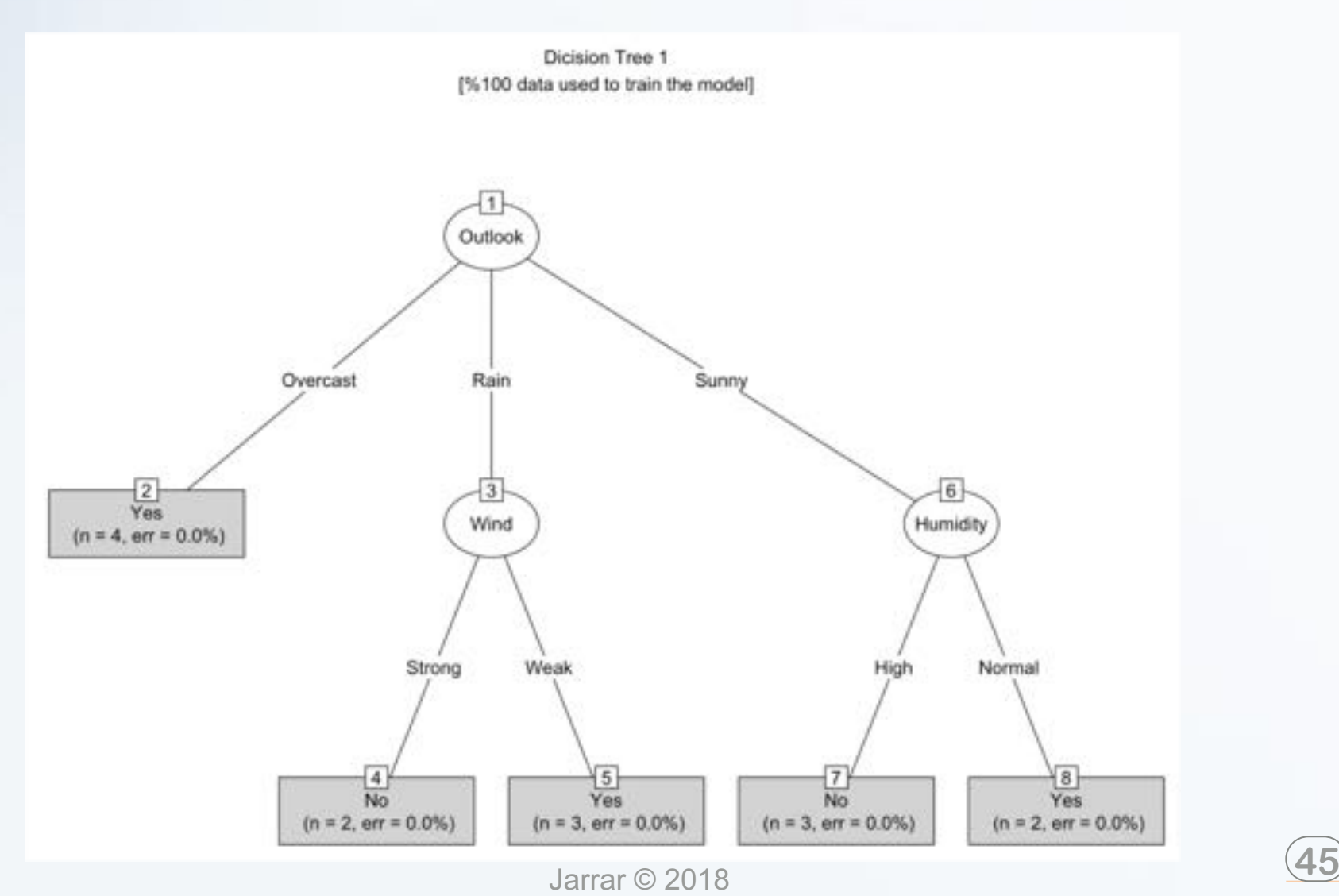

#### **References**

[1] Victor Lavrenko, Charles Su;on: IAML: Decision Trees Lecture Notes 2011

- [2] Francisco Lacobelli: Lecture Notes on Decision Trees, 2016
- [3] Sami Ghawi, Mustafa Jarrar: Lecture Notes on Introduction to Machine Learning, Birzeit University, 2018
- [4] Mustafa Jarrar: Lecture Notes on Decision Trees Machine Learning, Birzeit University, 2018

[5] Mustafa Jarrar: Lecture Notes on Linear Regression Machine Learning, Birzeit University, 2018